Smooth & beautiful, collaborative editing for all **Collabora Online Usability Optimization** Michael Meeks *and* Caolán McNamara CEO **Principle Engineer** [michael.meeks@collabora.com](mailto:michael.meeks@collabora.com) [caolan.mcnamara@collabora.com](mailto:caolan.mcnamara@collabora.com)

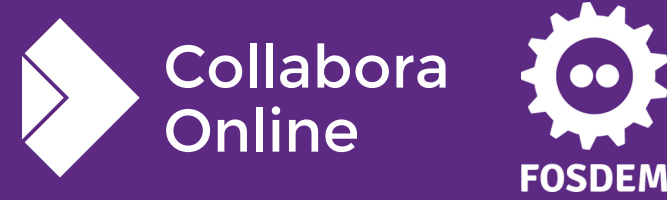

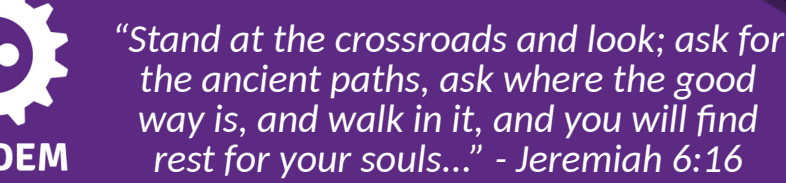

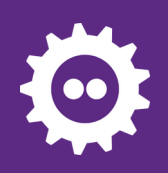

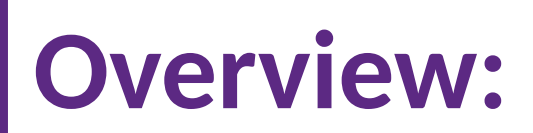

#### **How Collabora Online works**

• Getting a feel for latency

**How we measure performance**

#### **Typical wins**

- **Deltas**
- Tile rendering

- 
- Memory
- Miscellaneous sillies

#### **Usability features**

- Accessibility improvements
- The latest bits for everyone.

**Future work**

**How to get involved**

**Conclusions**

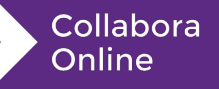

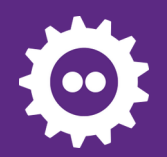

### **How Collabora Online works:**

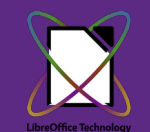

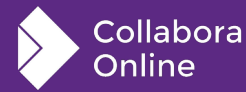

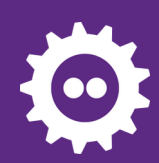

### **The various pieces:**

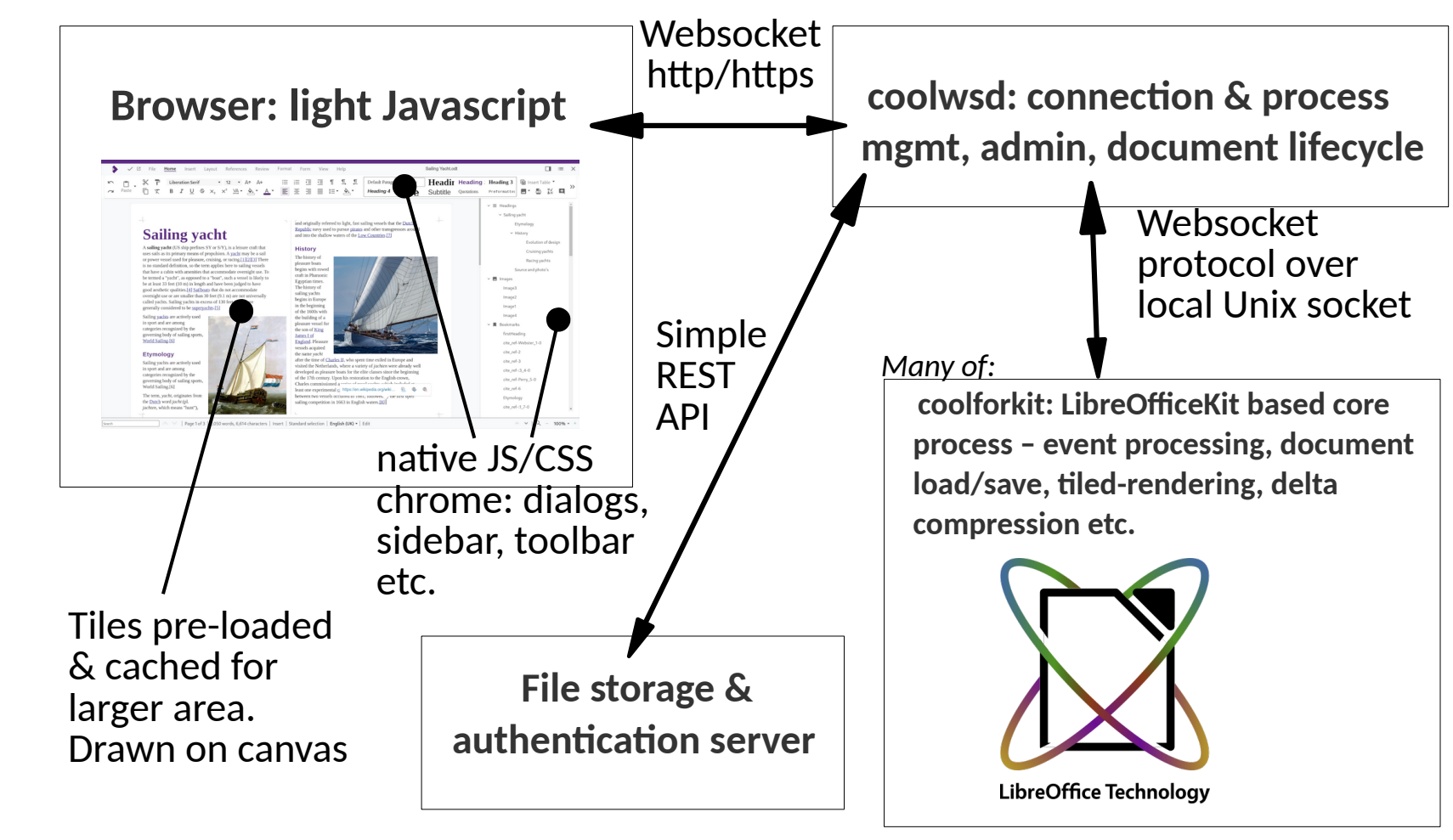

Collabora Online

Sample latencies - Milliseconds - linear plot

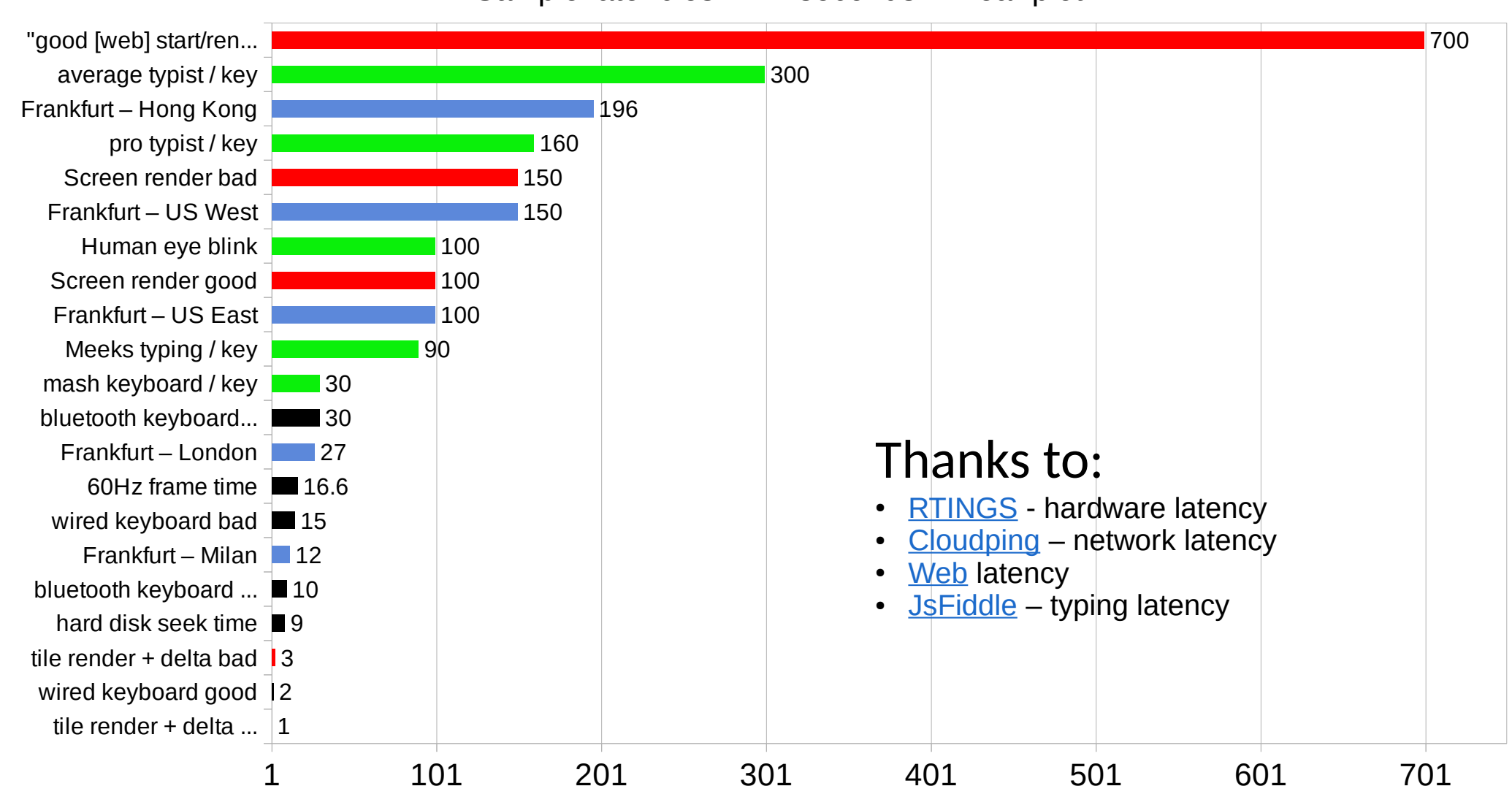

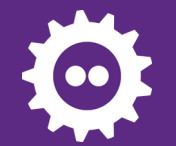

# **Start counting blinks when you see green …**

# **Stop when you see red.**

6

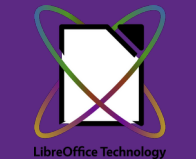

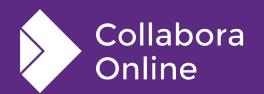

# **How did you score ?**

#### **Reciprocation for beginners:**

- 1  $→$  1000ms per blink
- 2  $→$  500ms per blink
- $5 \rightarrow$  200 ms per blink
- $\bullet$  6  $\rightarrow$  167ms per blink
- 7  $\rightarrow$  143ms per blink
- 10  $\rightarrow$  100ms per blink
- $\rightarrow$  ~130  $\rightarrow$  ~7.7ms (peregrine falcon)

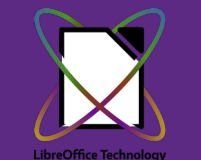

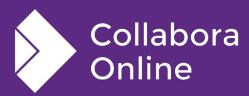

#### Sample latencies - Milliseconds - log plot

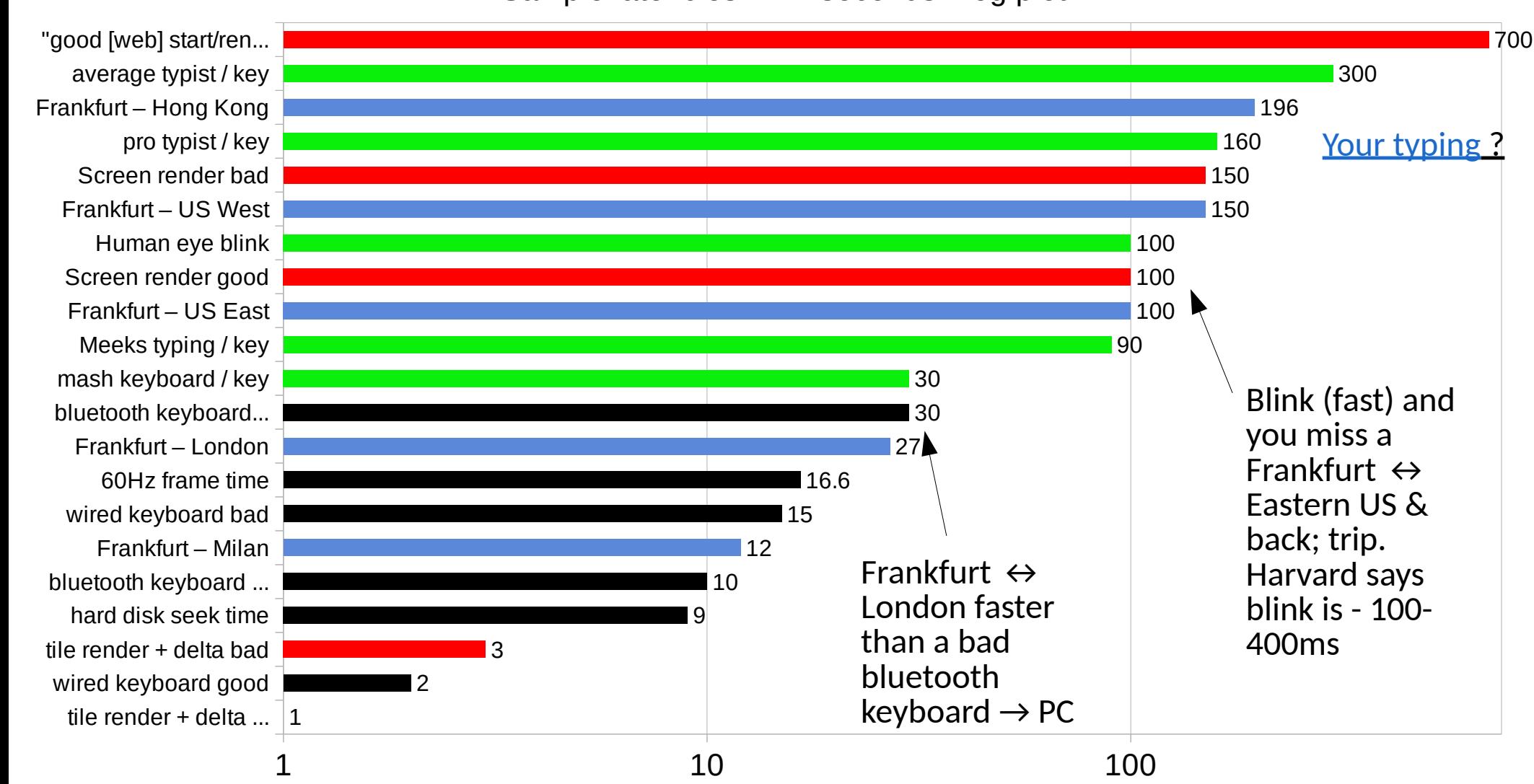

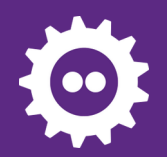

### **Measuring Performance** Don't optimize before profiling

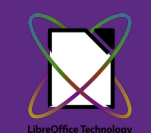

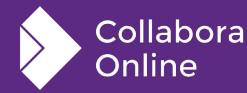

# **Profiling & testing**

#### **Demo servers**

- Optimizing what people do when they try a demo
- Sample once per second for a week & flamegraph

#### **Internal Collabora users**

- daily real-world use
- similar slow burn profiles

#### **Multi-user testing**

- Do we see lots of flashing red invalidation rectangles ?
- How does it "feel" in our community call with ~20 people.
- Profiling interactive stress testing.

#### **End to end tracing tooling**

Tracking  $\&$  aligning times from the three involved processes ...

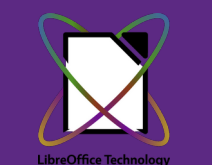

collabora

# **Interactive debugging**

#### **Help → About → Triple click.**

- Lots of useful data
- **Invalidation** areas linger as red surrounds after a block red flash.
- If the screen flashes red:
	- Something is wrong

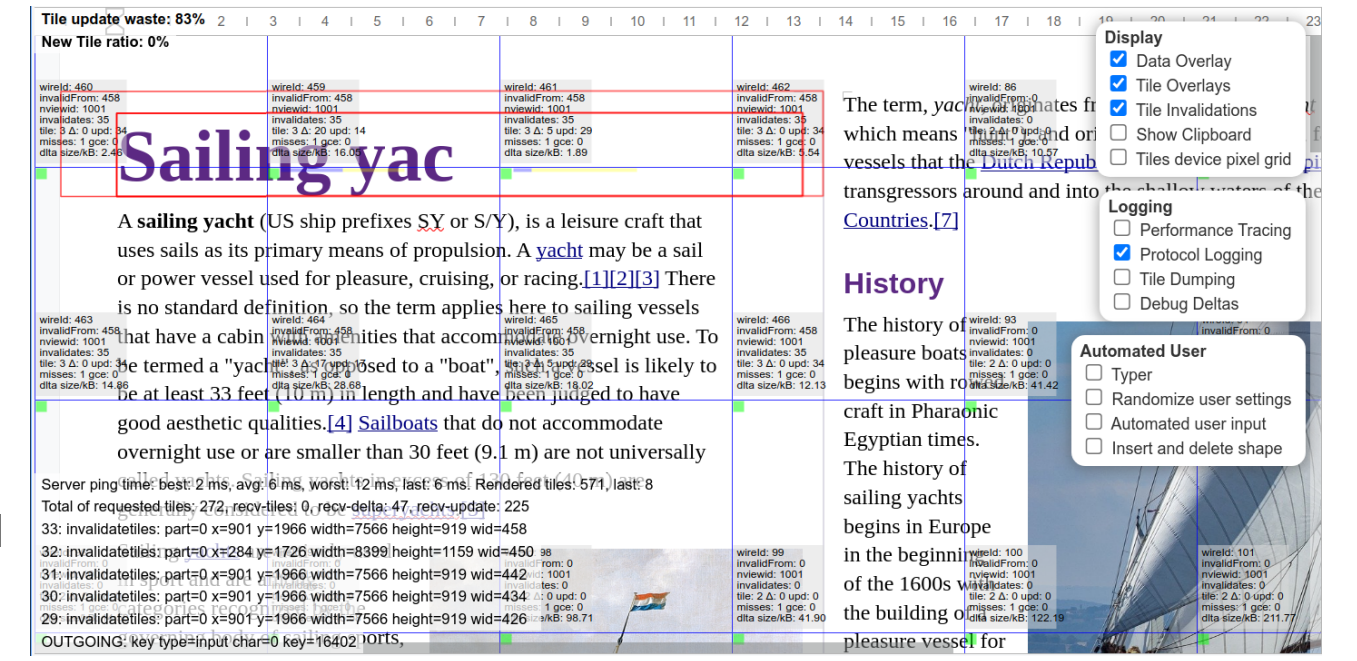

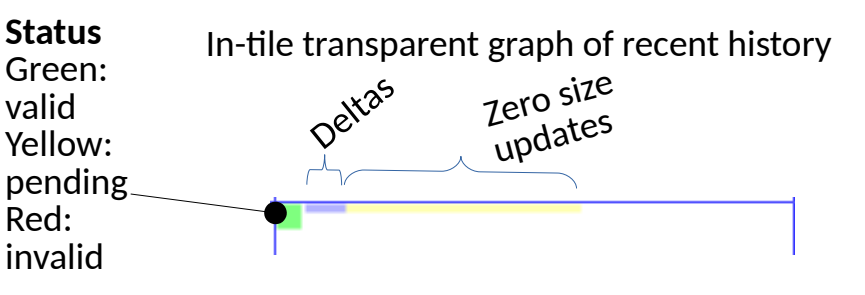

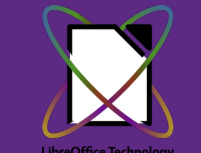

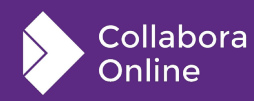

# **Demo profiling: example flame-graph**

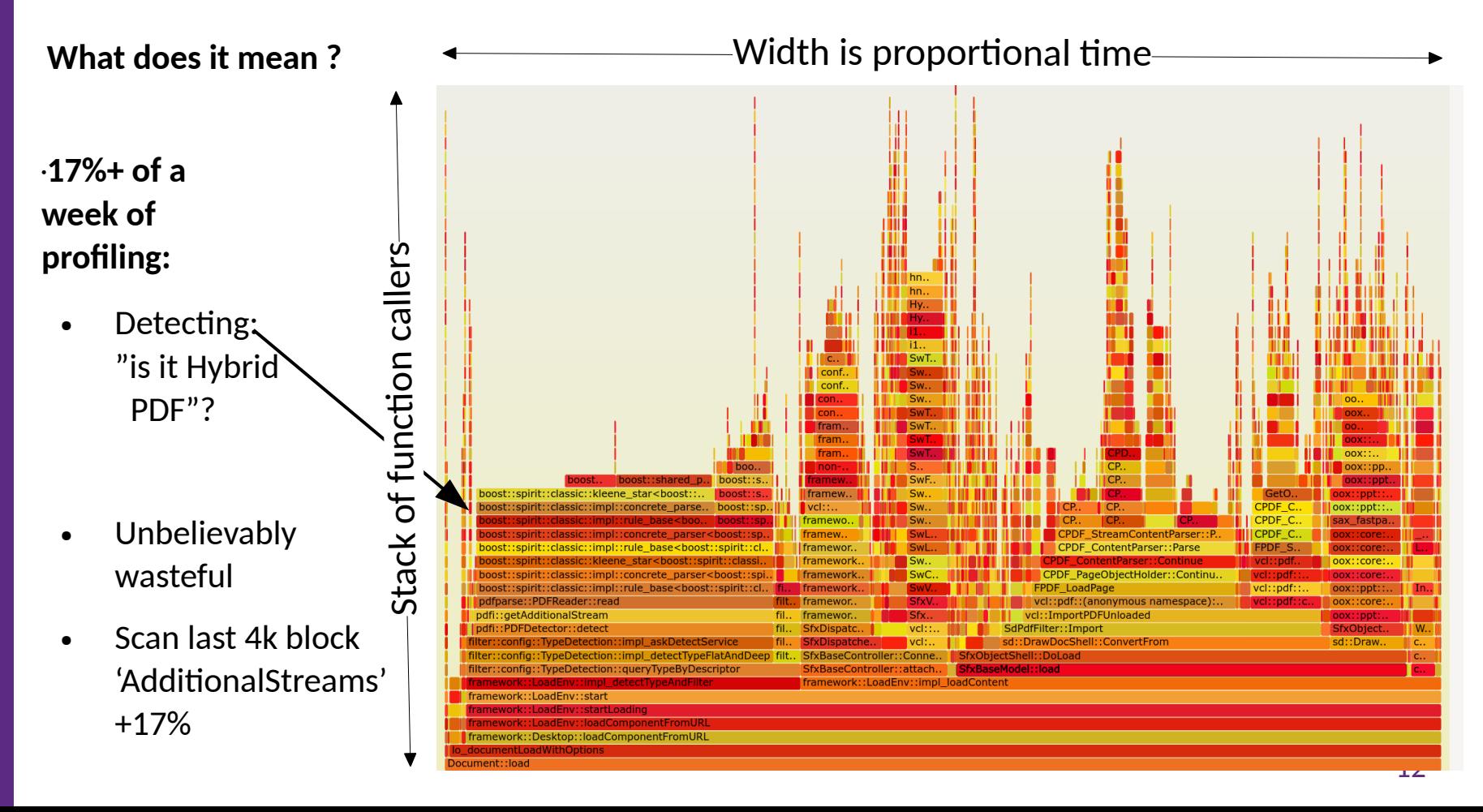

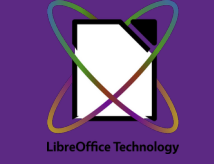

Collabora

Online

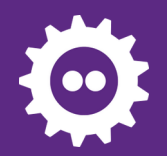

### **Tiles & Deltas**

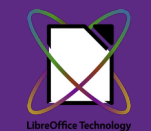

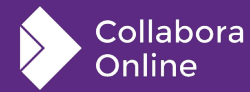

# **Tile Deltas cache / optimization**

#### **Store previous tiles**

- So we can delta them
- Previously generated row CRC while copying & kept all pixels
- Now use RLE bitmask.
- Substantially compressed:  $256x256x4 \rightarrow 256kB$
- RLE compressed:  $< 26$  Kb 10x size  $\bullet$ win
- **90** tile cache (per view) vs. **24** (per view)
	- Plus  $\sim$  2Mb per view size saving.

#### **RLE DeltaBitmapRow:**

uint64 t rleMask[4];

size\_t \_rleSize;

uint32 t \* rleData;

- Split mask bits from Data
	- rleMask bit-set '1'
		- copy previous pixel 0 default transparent
- No need for a hash anymore: just compare \_rleSize & \_rleMask.

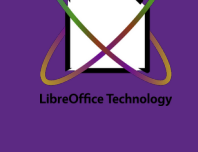

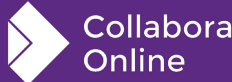

# **The magic of AVX2 – branch free loop**

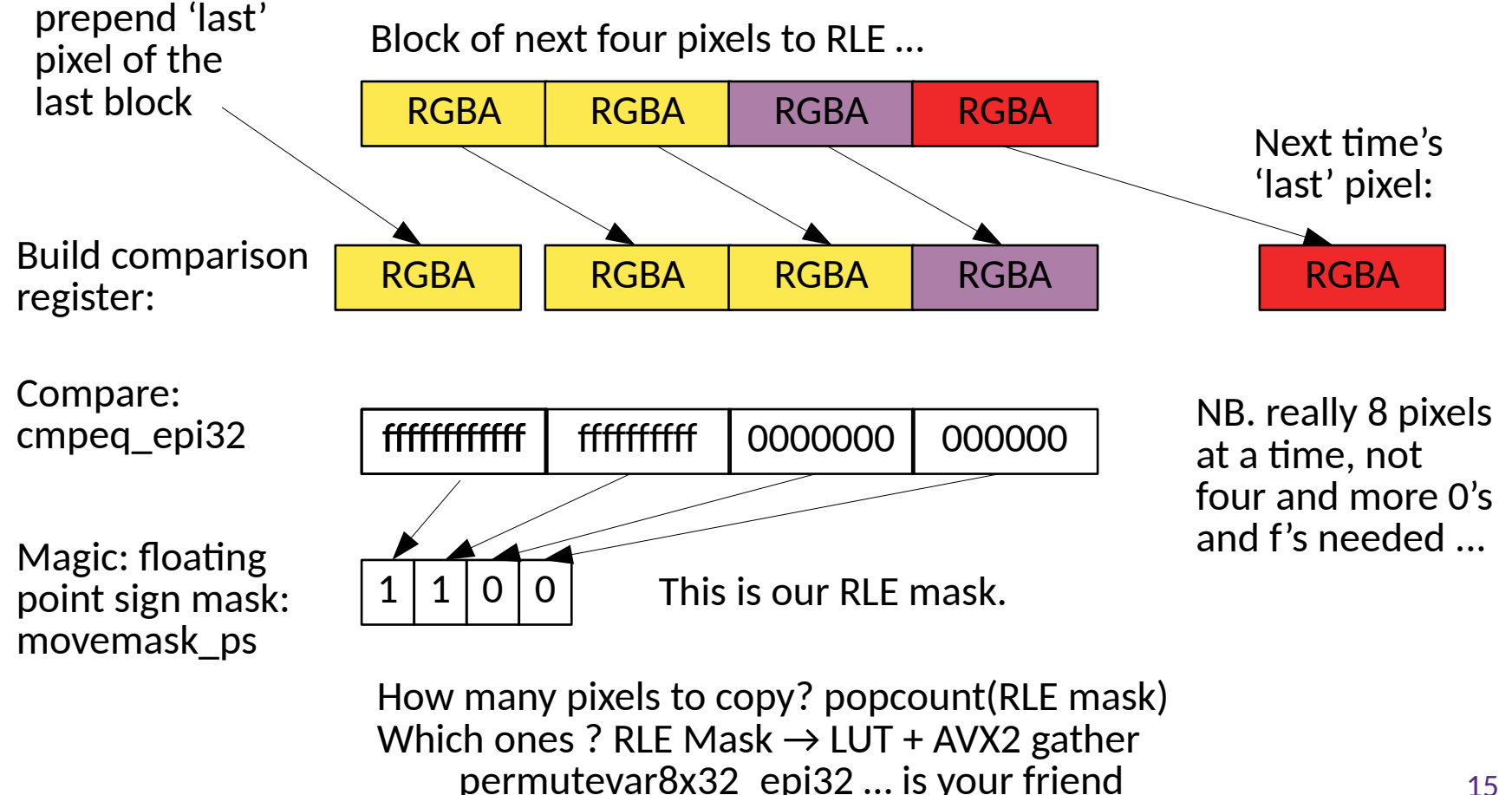

Collabora Online

# **Performance win – around 2x ...**

#### **Comparing vs. best hand-optimized CPU RLE code ...**

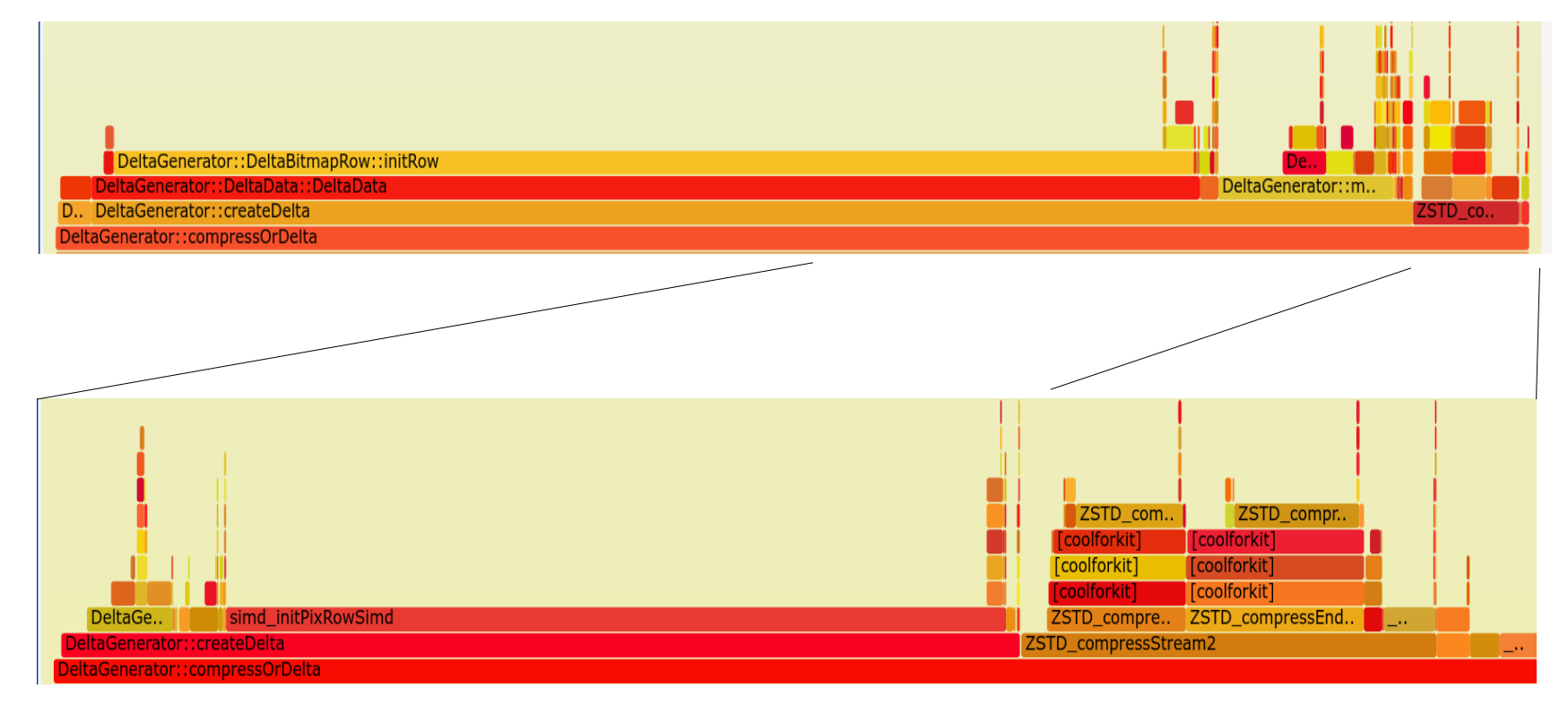

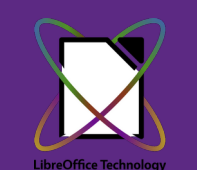

Collabora Online

 $\bullet$ 

# **[perf: surprisingly little delta threading](https://github.com/CollaboraOnline/online/issues/7374)**

#### **Thread default 4x wide on deltas … - but all the work happening in the main thread**

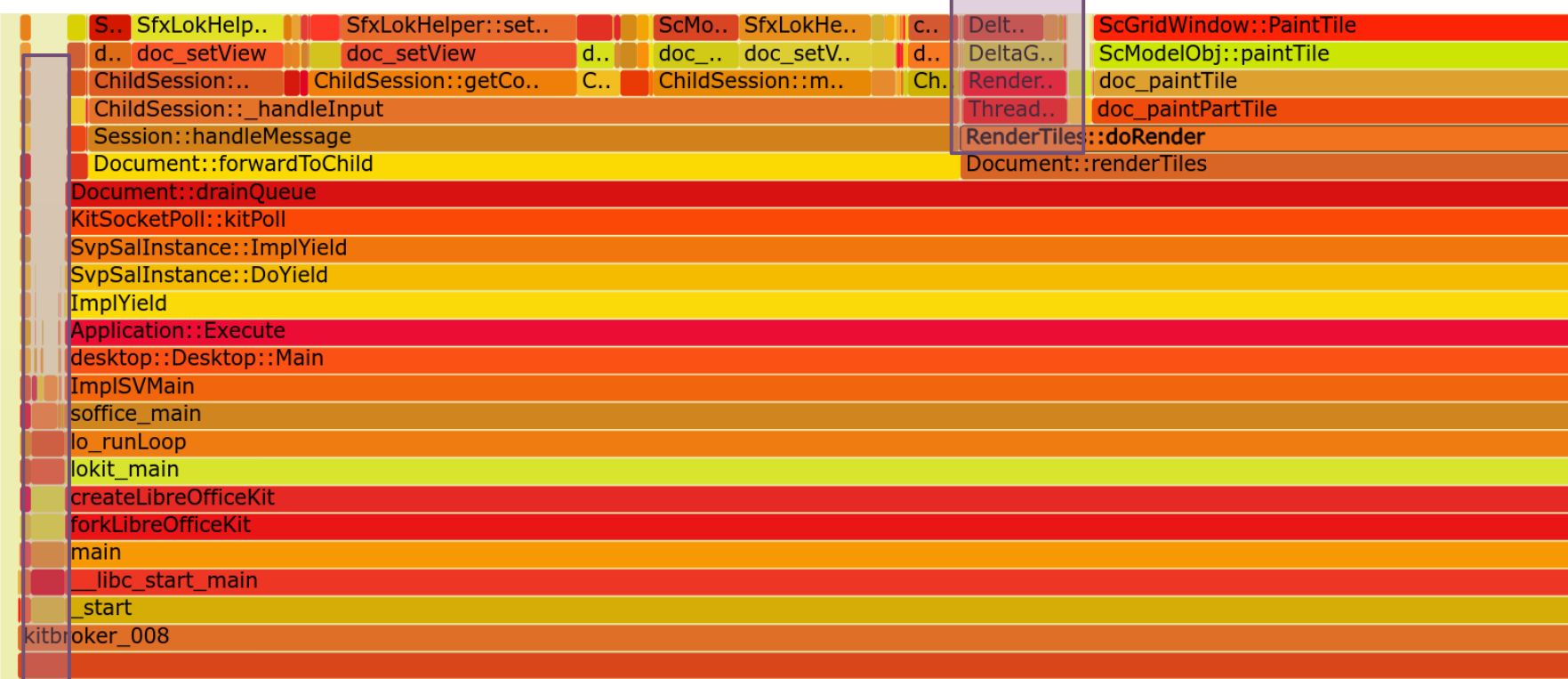

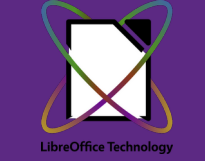

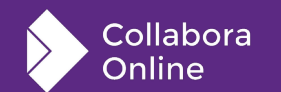

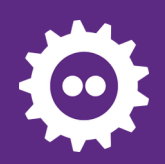

### **[perf: surprisingly little delta threading](https://github.com/CollaboraOnline/online/issues/7374)**

**An 'if (work)' instead of 'while (work)' 1 line fix 4x latency redux in delta'ing.**

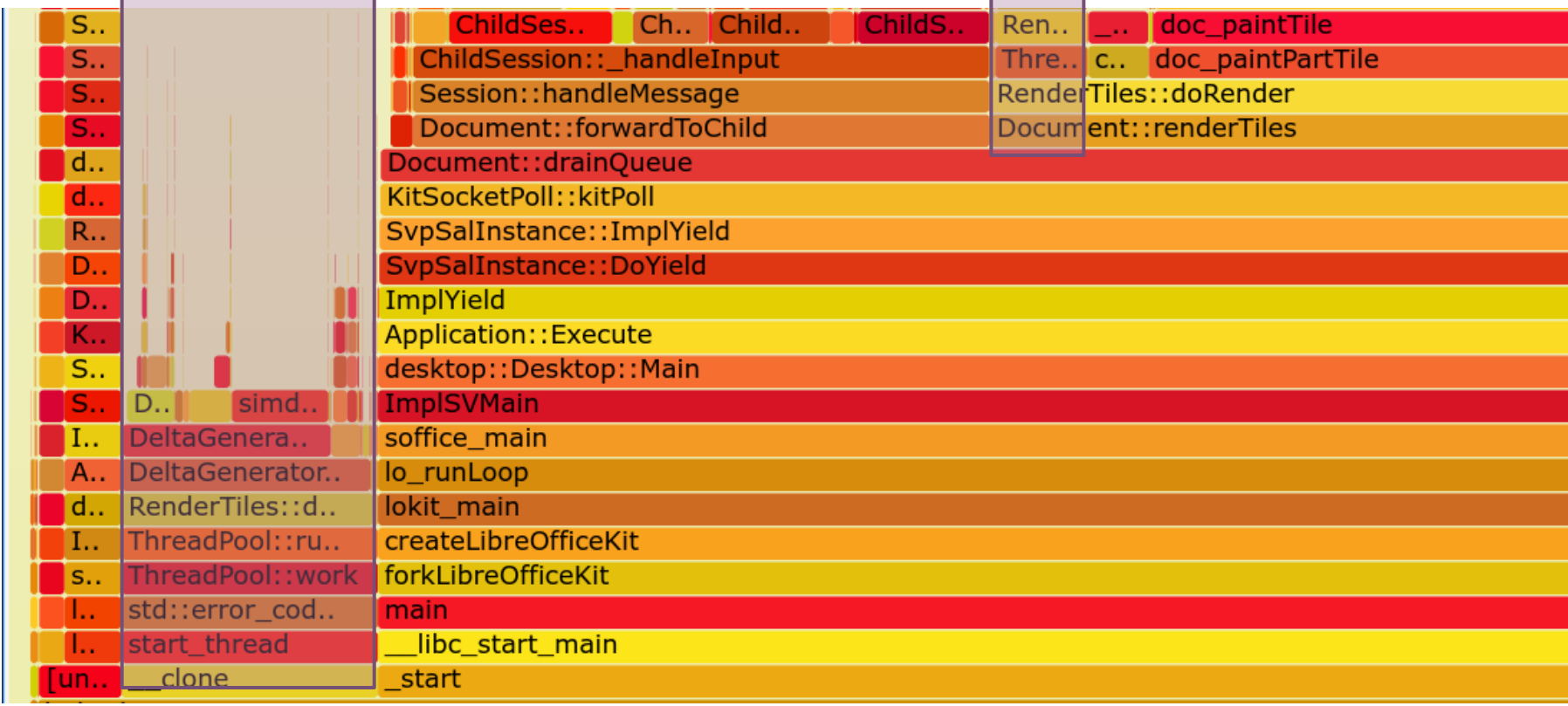

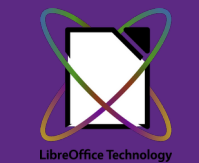

Collabora Online

# **RGBA & pre-multiplied alpha**

#### **Documents rendered to an alpha surface**

- Pre-multiplied the sensible way to go so of course:
	- HTML5 canvas API not pre-multiplied
	- HTML5 canvas implementation pre-multiplied  $[!]$ 
		- cf. [complaints](https://dev.to/yoya/canvas-getimagedata-premultiplied-alpha-150b) about not getting back RGBA you put into it ...

#### **Change the approach and win**

- COOL  $\rightarrow$  un-premultiply  $\rightarrow$  **net**  $\rightarrow$  canvas API  $\rightarrow$  re-pre-multiply  $\rightarrow$  graphics
- COOL  $\rightarrow$  net  $\rightarrow$  un-premultiply  $\rightarrow$  canvas API  $\rightarrow$  re-pre-multiply  $\rightarrow$  graphics
	- Leave the web's problems to the [browser](https://github.com/whatwg/html/issues/5365) JIT.
- Also RGBA support to Cairo from libpixman, to avoid BGRA conversion.

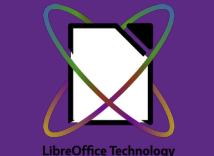

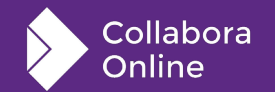

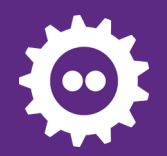

### **Tile Rendering**

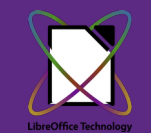

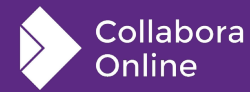

# **Rendering tiles 40% of your profile ?**

#### **Plausibly could be good or is it bad ?**

● How does it feel ?

#### **With lots of bogus invalidations**

you see lots of re-rendering ...

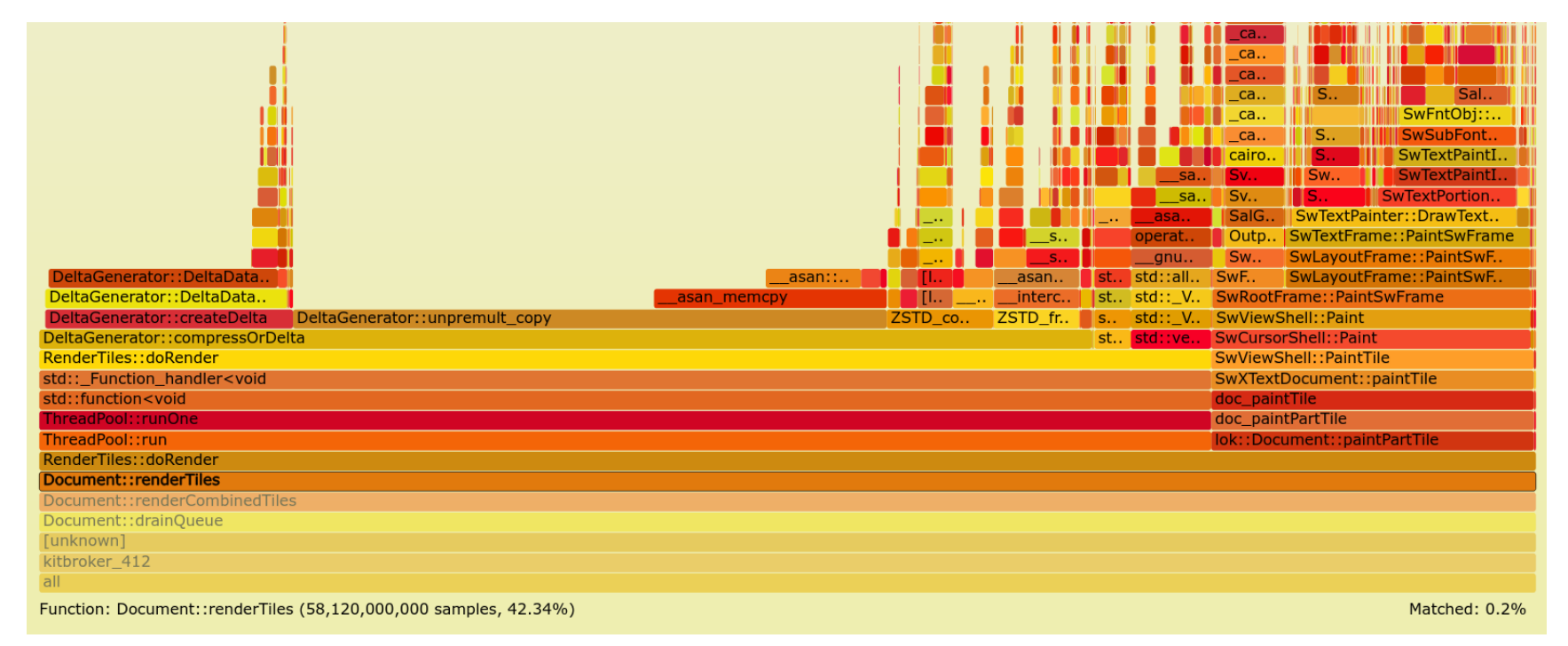

**LibreOffice Technolog** 

# **Lets do a lot less invalidation / render**

#### **Desktop app: "Rendering is free"**

● **COOL: "that's not cool!"**

#### **Avoiding pointless invalidations:**

- Whole doc when user joins document
- Whole doc on switching slides
- Whole doc on enlarging call sheet
- Whole doc on click in header/footer
- Entire row when editing calc cell

#### **Saving huge amounts of rendering …**

- Really impactful on latency
- Dropping unnecessary 100ms waits is good …
- Wasted rendering is cheap bandwidth wise: empty deltas ...

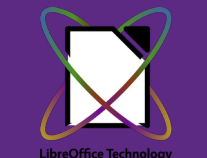

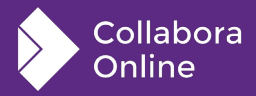

# **Better Latency Hiding**

#### **More aggressive Javascript tile caching**

- An old tile is better than nothing
	- 150 250 tiles as canvases (30-60Mb)
	- Shepherd canvas memory better
	- JS 'GC' is not your friend; need to explicitly memory manage these.

#### **Store & manage zstd compressed tiles**

- $\bullet$  1000 2000 tiles zstd compressed
	- Keyframes + Deltas

#### **More aggressive pre-fetching**

- Next Previous / Next Slide in direction of movement – 100ms after switch
- Fetching and caching around the view area
- Tracking global invalidations to manage larger cache properly.

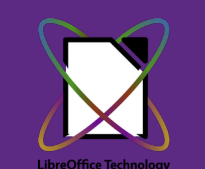

collabora:

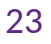

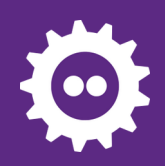

## **LRU: std::list::size as std::distance()**

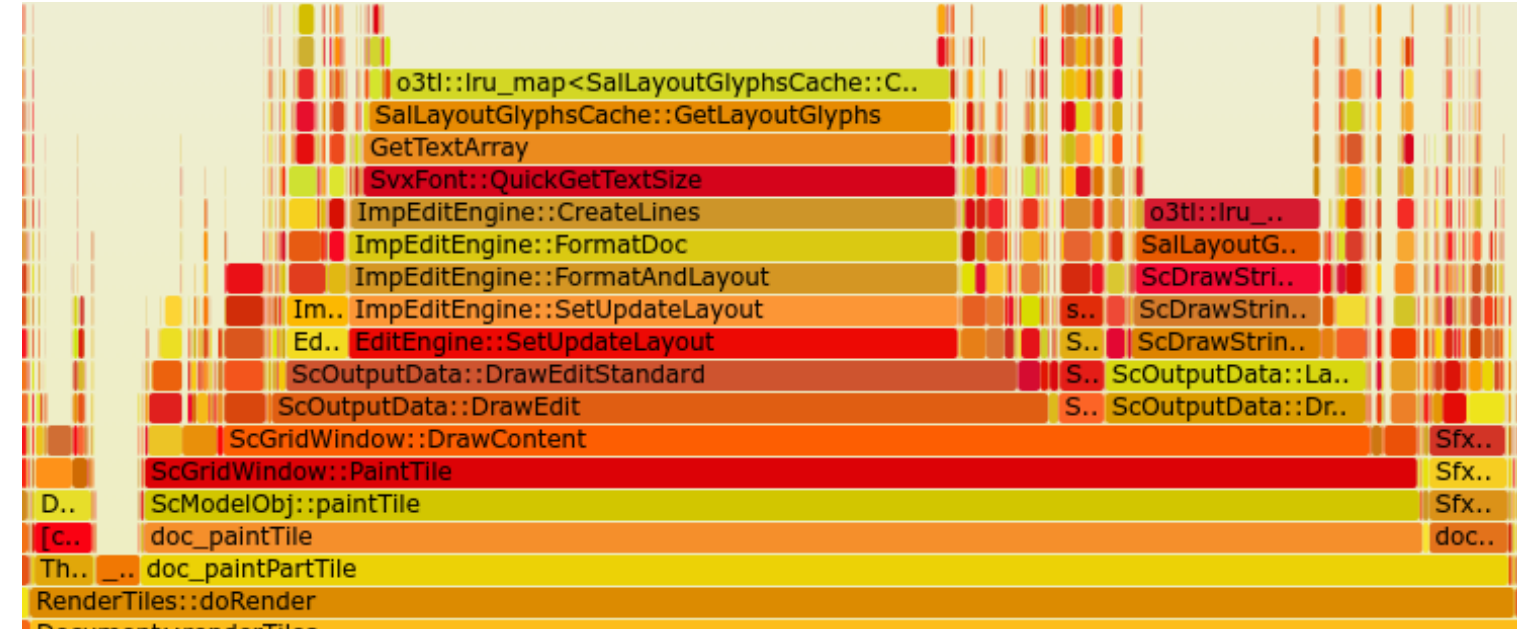

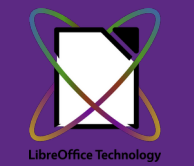

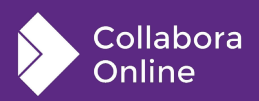

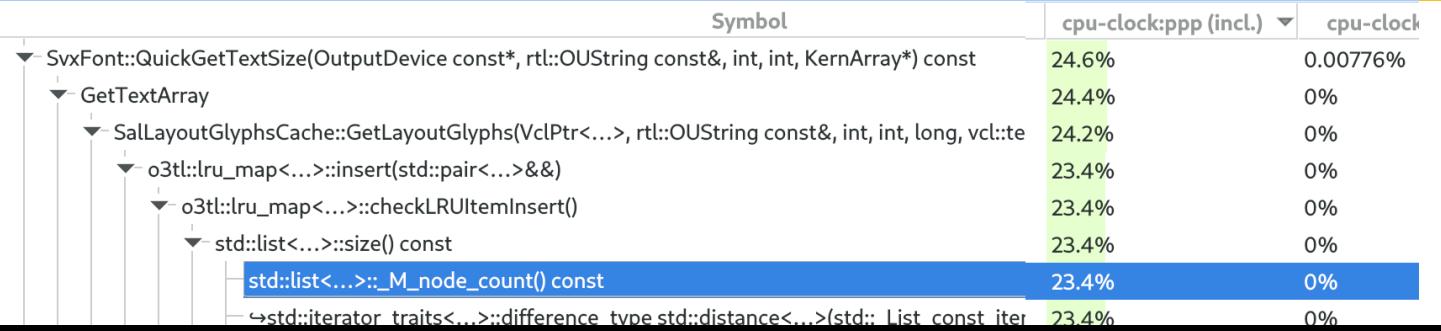

# **Kill paint to a giant virtual device**

**Older Writer rendering path:**

//Refresh with **virtual device to avoid flickering.** VclPtrInstance<VirtualDevice> pVout( \*mpOut ); pVout->SetMapMode( mpOut- >GetMapMode() ); Size aSize( **VisArea().SSize()** aSize.AdjustWidth(20); aSize.AdjustHeight(20); if( pVout->SetOutputSize( aSize ) )

**Un-necessary PC 'flicker reduction' optimization**

 $\bullet$  We push tiles to JS for a flicker-free scroll/zoom anyway.

**Giant / whole document area**

Plus a bit.

**Back that with lots of memory & do lots of rendering into it**

25

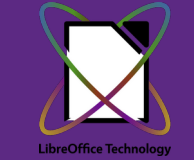

Collabora

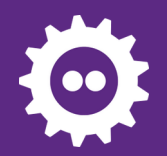

### **Memory use**

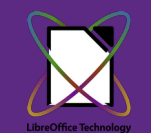

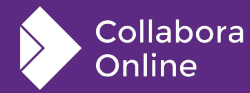

# **Lots of space (& time) saving:**

#### **Discovered a lurking [benchmark](https://git.libreoffice.org/core/+/35275a42610e35f6a4250529ce01450c88b4583d)**

- Allocate 64Mb of RAM, and performing a CPU rendering benchmark before loading each document …
- Good to get initial dirty-page count down to ~20Mb in one line.

#### **Image caching**

- Compressed images are small!
	- Not so TIFFs  $\rightarrow$  swap them.
- Cache & Images & glibc allocator trim on idle  $\rightarrow$  mobile-phone style.

#### **Sparse documents:**

- $\bullet$  Calc file save used to allocate all 16k columns – making many things slower.
- Calc discourage users to leap to limits of document

#### **\$ make run-inproc**

- Run under massif / valgrind as a single process in the build-tree …
- Avoiding real-CPU timing jitter:
	- flat profiles for no change ... vital.

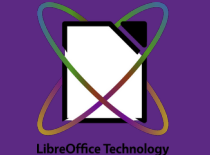

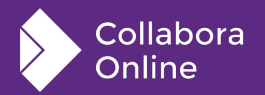

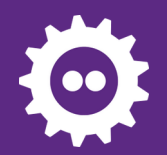

### **Misc. sillies**

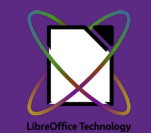

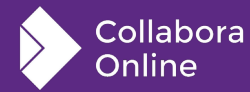

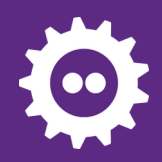

## **Week long demo profile: 1.4% time:**

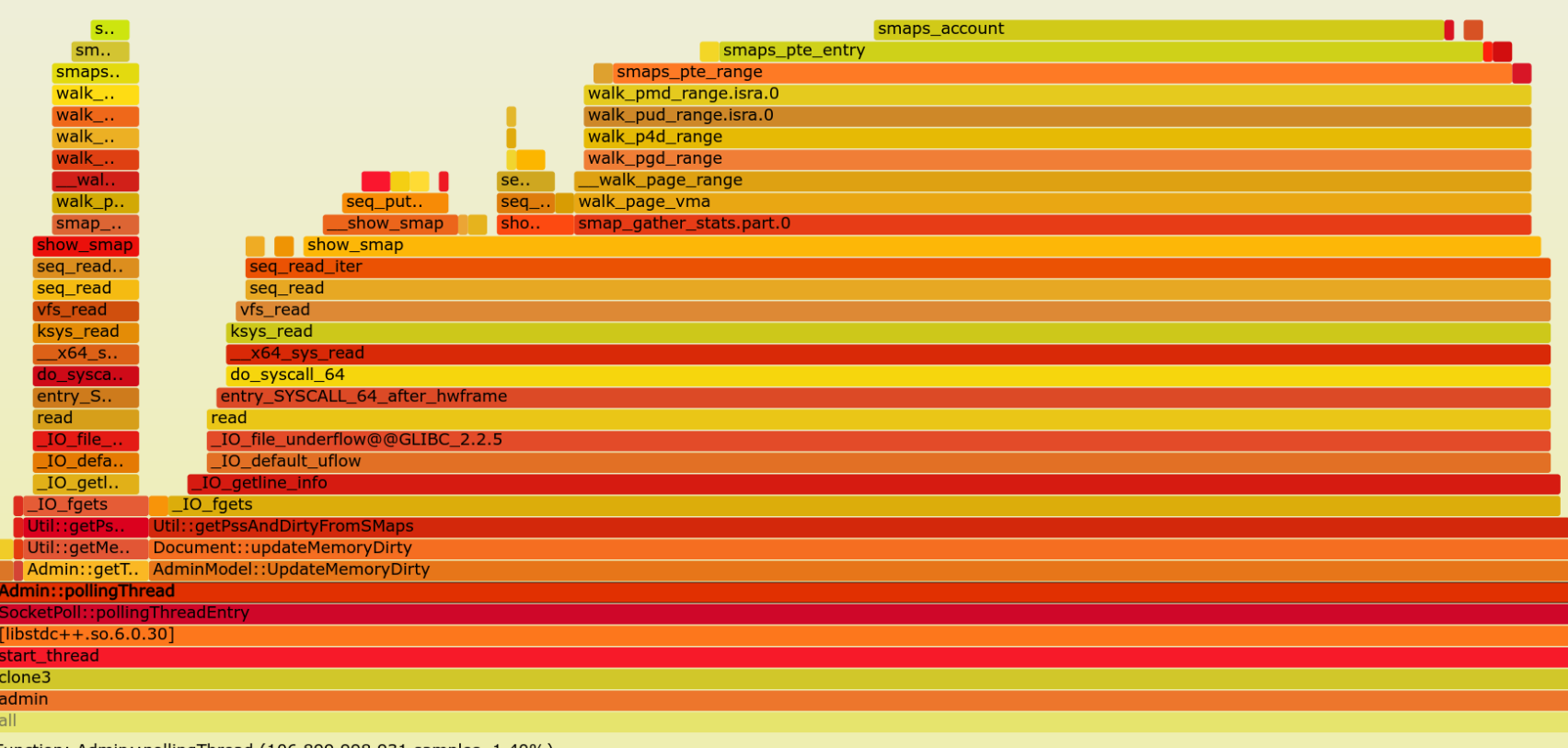

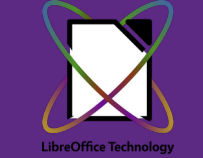

Collabora Online

Function: Admin::pollingThread (106,899,998,931 samples, 1.40%)

# **Kernel craziness: /proc/smaps\***

#### **Need to gather PSS for each kit process**

- We have 100+ memory maps
- /proc/self/smaps fd passed by UDS between privilege domains to supervisor process.
- $\bullet$  Have to rewind, can't close & re-open

#### **/proc/smaps\_rollup joy !**

- Does just what we want: better!
- But: **Rewind, re-read: constantly increases memory reported …**
- Dynamic check for Linus' [horror bug fix](https://github.com/torvalds/linux/commit/258f669e7e88c18edbc23fe5ce00a476b924551f)

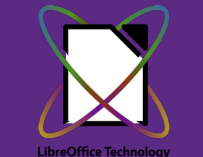

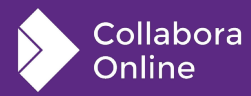

# **Hunspell inner loop ...**

Thanks to Noel Grandin.

int AffixMgr::compound\_check\_morph(const std::string& word …

auto clock now =  $std::chromo::steady clock::now()$ ;

```
add a time limit to handle possible
     combinatorical explosion of the overlapping words
  HUNSPELL_THREAD_LOCAL clock_t timelimit;
   if (wordnum == 0) {
       // get the start time, seeing as we're reusing this set to 0
      // to flag timeout, use clock() + 1 to avoid start clock() // of 0 as being a timeout
      timelimit = clock() + 1;
 }
   else if (timelimit != 0 && (clock() > timelimit + TIMELIMIT)) {
                                                                                  do s.
      timelimit = 0;
                                                                                  entry.
                                                                                vdso cl..
                                                                              clock aettim
                                                                              clock
Switch to shared memory CLOCK_MONOTONIC ?
                                                                          lar::compound checl
                                                                      HunspellImpl::checkword
```
31

HunspellImpl::spell\_internal HunspellImpl::spell Hunspell::spell

Checker::GetSpellFailure r: :isValid

rDispatcher::isValid\_Impl hilehdar dahar dalam

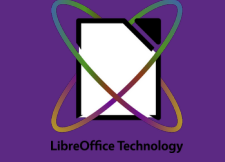

…

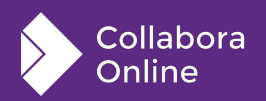

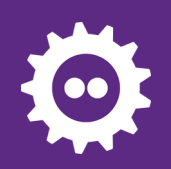

### **Performance**

#### **A faster, slicker experience**

- Memory trimming on idle: cleans caches & frees up memory
- Swap out compressed image data as well as uncompressed
- Faster load of large spreadsheets
- Significantly reduced re-rendering (even more pending)
- Continual style re-thumbnailing redux – caching of generated JSON
- Improved tile pre-loading (with more caching work queued)
- Clamp over-sizing of threads
- Accelerated transparent text rendering
- Avoid background whole document renders
- Compress RLE'd tiles on the wire

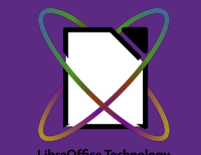

collabora

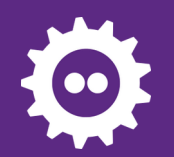

#### Joining Writer Shared Document

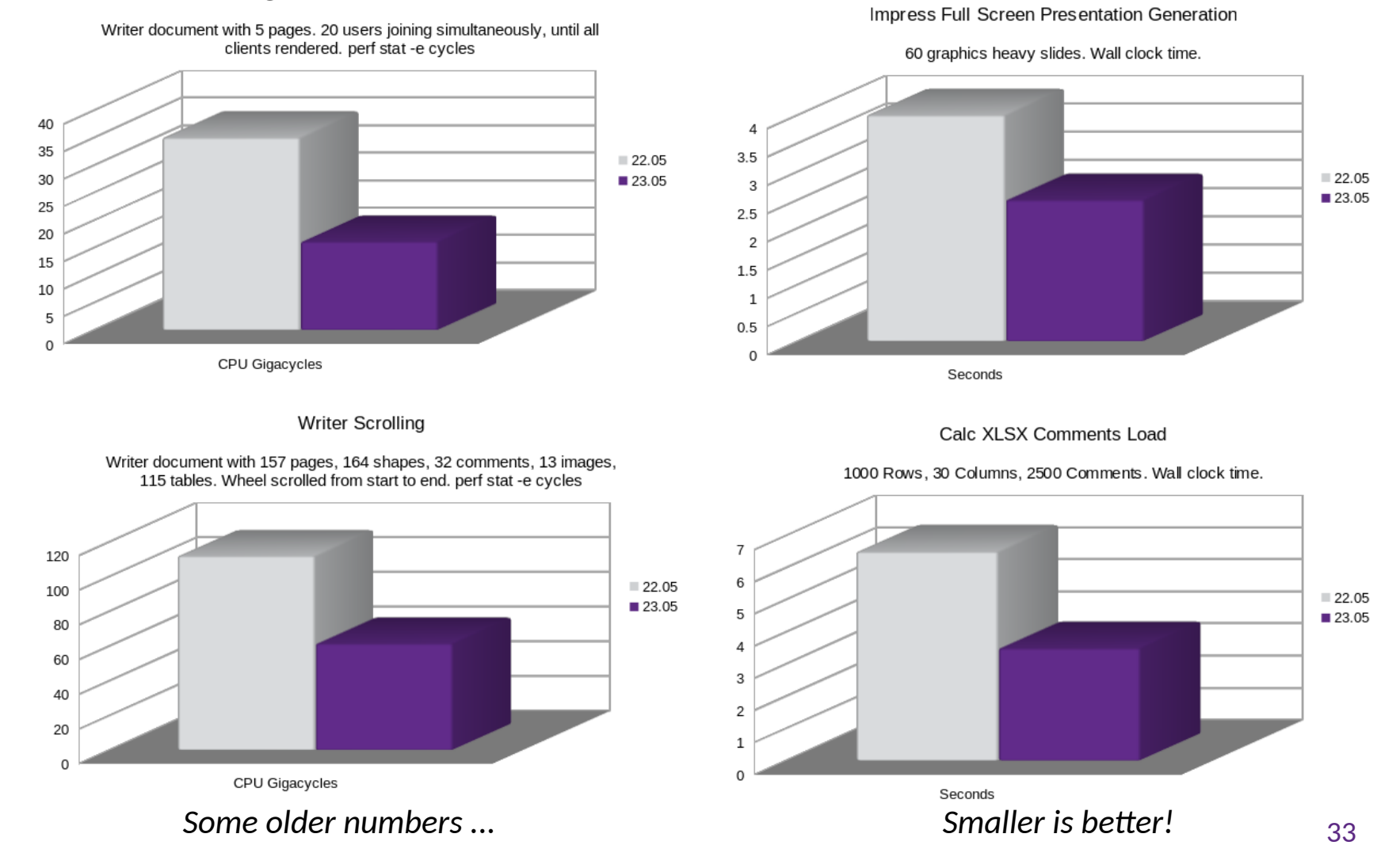

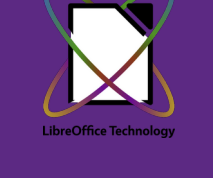

Collabora Online

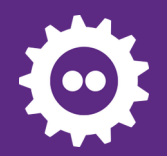

### **Usability & UX** Making things easier to use ...

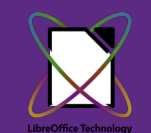

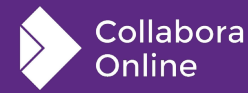

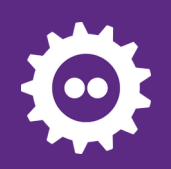

## **Accessibility**

#### **Dark mode + view settings**

• Per view settings, allows us to render views differently – including various options such as showing non-printing characters or spell checking underlines in different views, in addition to Dark Mode.

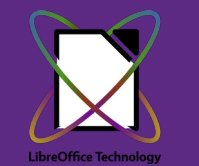

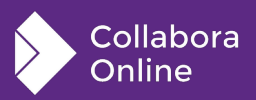

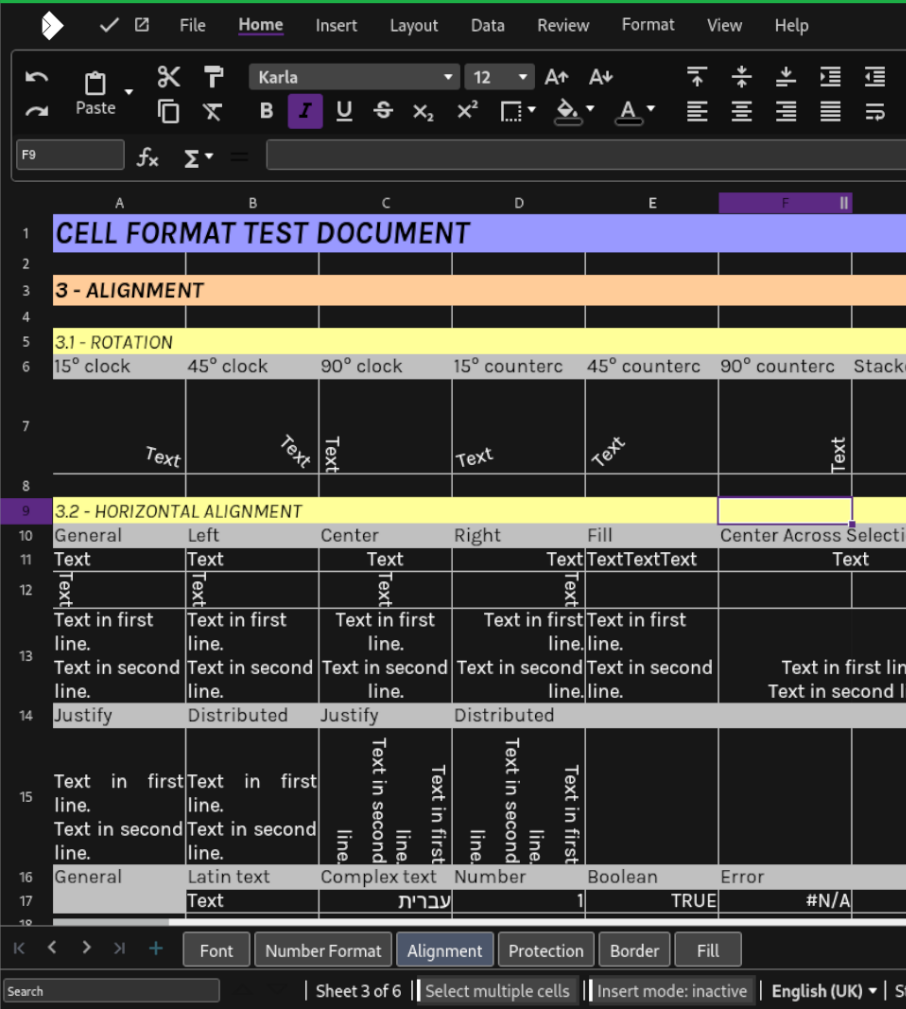

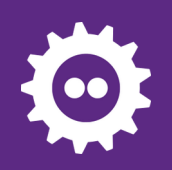

### **Accessibility**

#### **Keyboard accelerators**

- **Expansion for languages** 
	- Keyboard shortcuts have been expanded to allow all users to be able to use their own language's keyboard shortcuts when editing a file collaboratively.
	- Holding down the 'Alt' key will also highlight options for learnability.

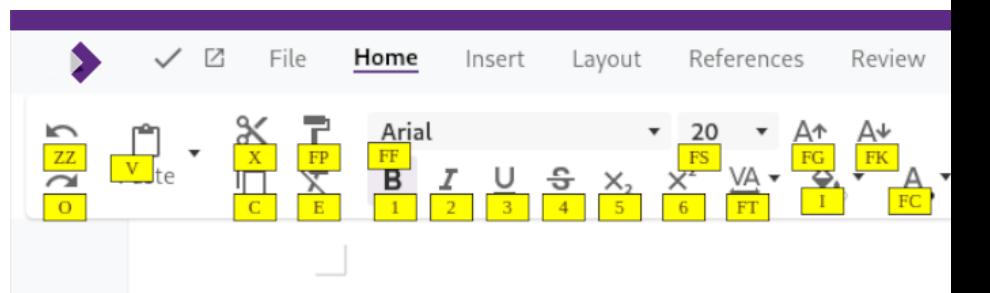

#### **Vehicl**

For the Exact Sales Amount indicated below. Vehicle described below to the Buyer, acknow authority to sell it, warrant the Vehicle to be fre information given is true and correct to the bet

#### **Vehicle Information**

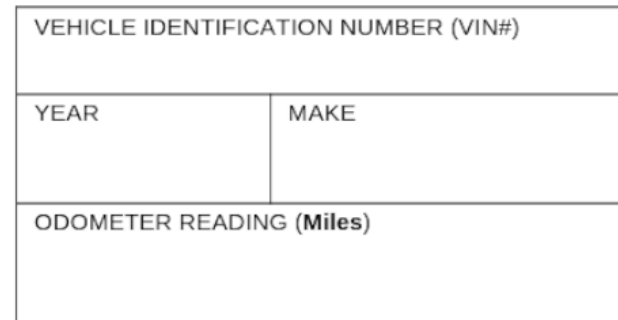

#### **Conditions and Warranty**

The Seller has no knowledge of any hidden de<br>Seller's knowledge that the Vehicle is being so

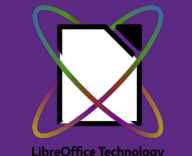

Collabora Online

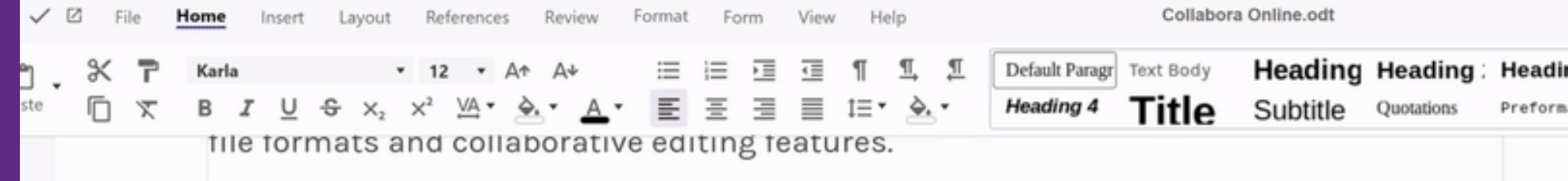

Collabora Online comes with Long Term Support, and can be integrated in any webbased solution, such as File Share and Sync solutions, Document Management Systems, Groupware or custom build software.

All Long Term Support releases are supported for 3 years, with a perpetual license, annual subscription to security maintenance and updates, an SLA, and Level 3 (code fix) support (other levels are provided by our partners). And there are more benefits:

#### **Excellent Interoperability**

- Collabora Office Mobile allows editing of the following formats:
- Word/Writer documents: .doc. docx, dot, dotx, odt, ott,
- Excel/Calc spreadsheets: .xls. .xlsx. .xlt. .xltx. .q ds. ats.
- Powerpoint/Impress presentations: ppt. pptx. pps.ppsx. odp. otp
- /Draw image creation:

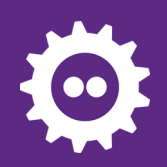

### **Accessibility**

#### **Page Navigation**

• Navigator functionality is viewable in the sidebar, allowing you to jump to each section by simply clicking the headings.

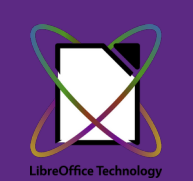

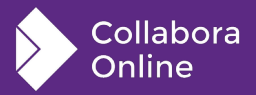

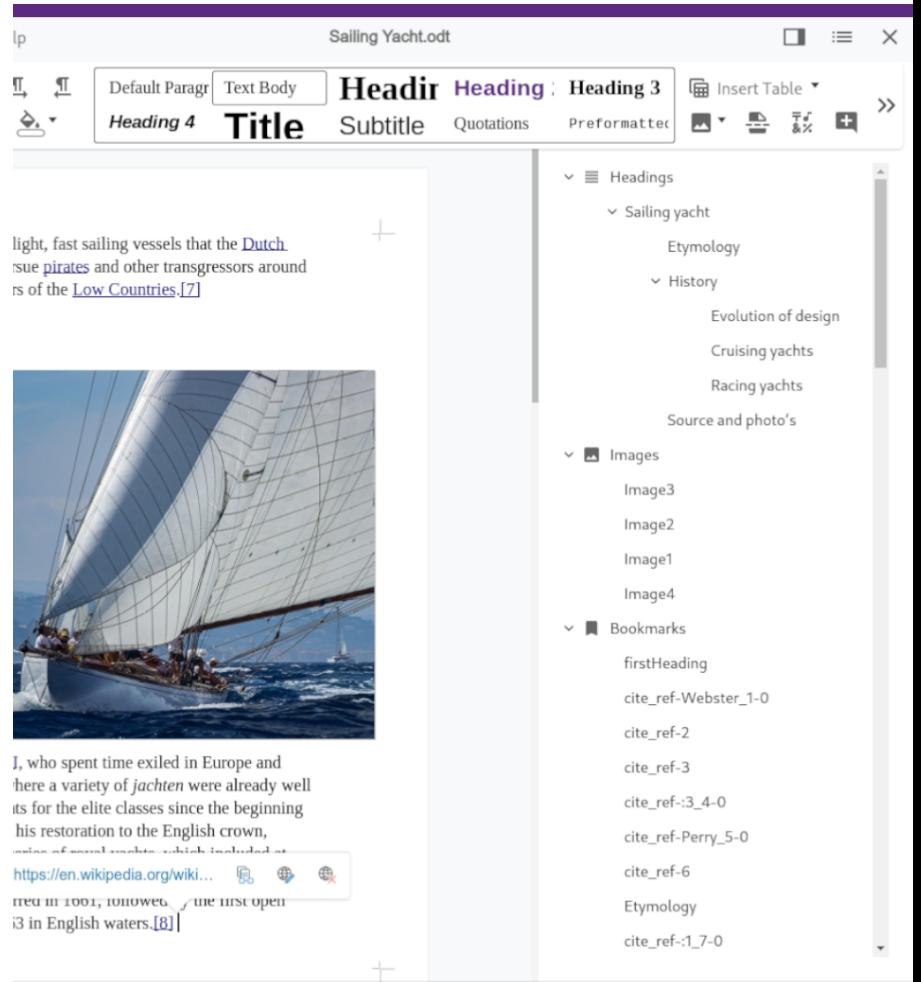

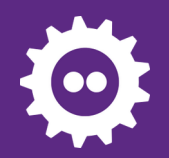

### **Recent Usability Polish**

*Amazingly users when asked care mostly about UX efficiency*

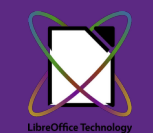

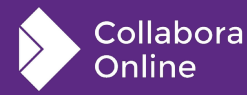

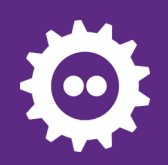

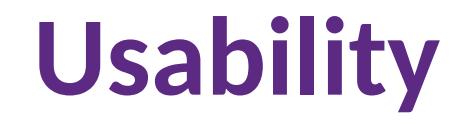

#### **Font previews**

• You can now see a preview of fonts to see what they look like before selecting it in the drop down box.

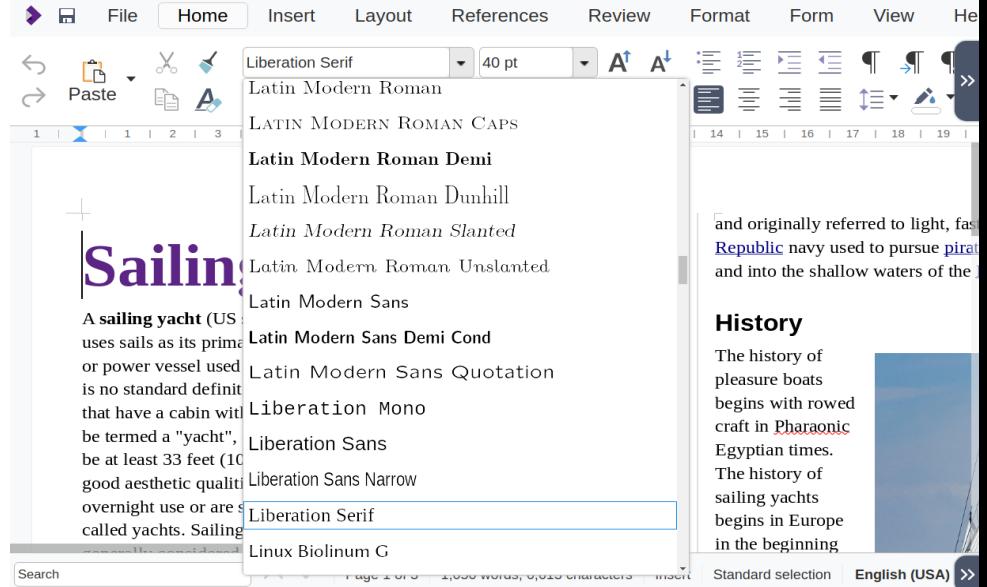

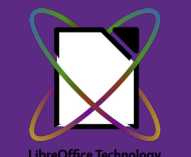

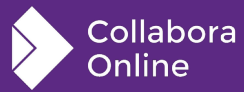

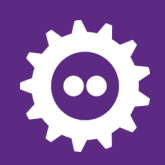

### **Usability**

#### **Page number insertion – familiar, simplified pop up**

- Combining inserting the required headers, footers, and page number fields into a single, easy to use, familiar dialog for users.
- Featuring all the common alignment options, support for a variety of languages, and a preview.

Lavout References Help

Commen

**TT** Page Number Title Page

students study for the same course regardless or college they attend.[2] For postgraduate students, research is conducted centrally in the faculties, departments and other university-affiliated research centres, though the colleges provide a central social and intellectual hub for students.

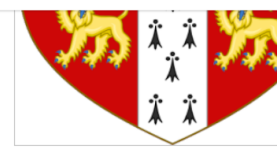

Text Bo

#### **Facilities**

Colleges provide a range of facilities and servid including catering, library facilities, extracurric life at Cambridge is centred around college Student activity is typically organised through postgraduate students. Another important ele frequency from weekly to every night of the w

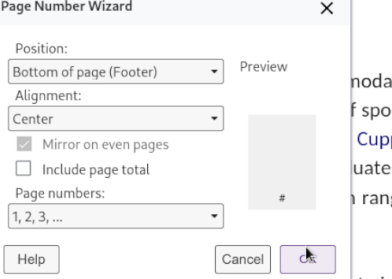

Colleges also provide funding, accommodation, or point, for point or the academic posts in university, with the majority of Cambridge academics being a fellow of a college in addition their faculty/departmental role.[3] Fellows may therefore hold college positions in additional

https://en.wikipedia.org/wiki/University\_of\_Cambridge

| Page 3 of 4 | 9 words, 47 characters | Insert mode: inactive | Standard selection | English (UK)  $\star$  | Edit

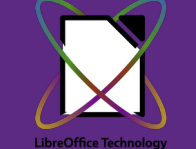

Collabora Online

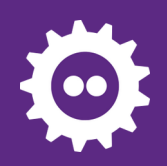

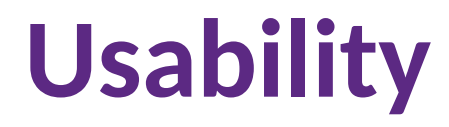

#### **Change tracking in numbered lists**

• When making changes within numbered lists, the numbering has now been fixed to show actual and original numbers within the document.

Search

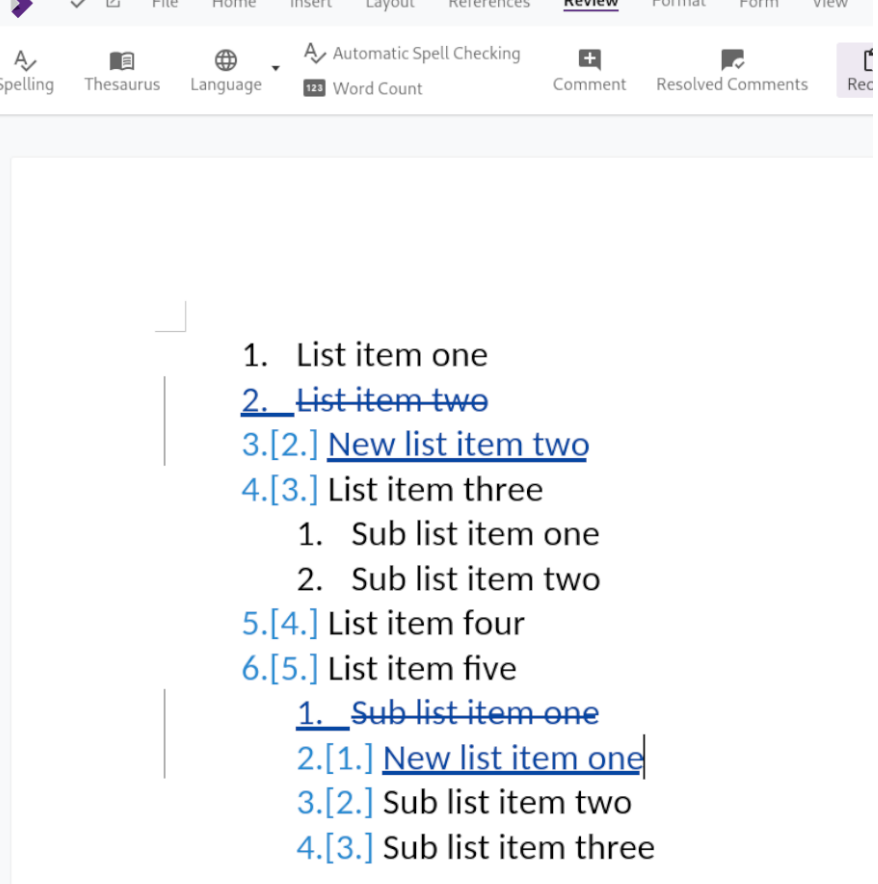

 $\sim$   $\sim$   $\sim$ 

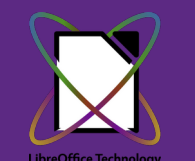

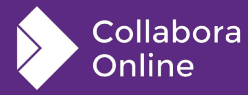

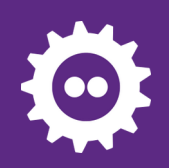

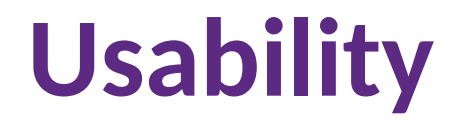

#### **AI based translations with DeepL**

● Translating text with DeepL inside a Writer document is as easy as selecting it, clicking the "Translate" button and choosing the target language from dialog.

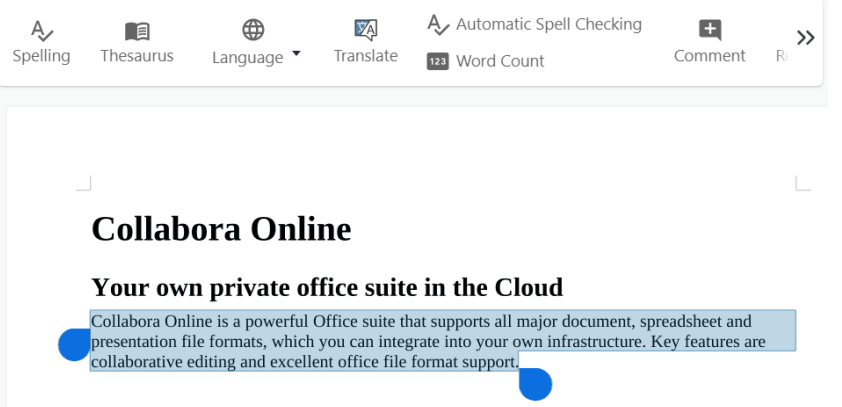

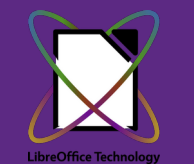

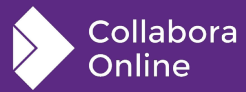

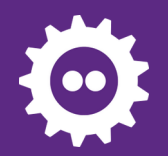

### **Future Performance optimization**

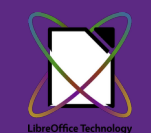

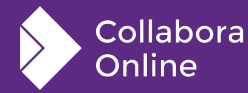

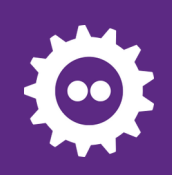

## **Future tile wins:**

#### **Simple examples:**

- Scope for improvement
- Writer: adding page invalidate only the end …
- $\bullet$  Delta & RLE only rows we know changed:
- Writer: don't invalidate to the

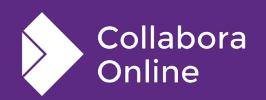

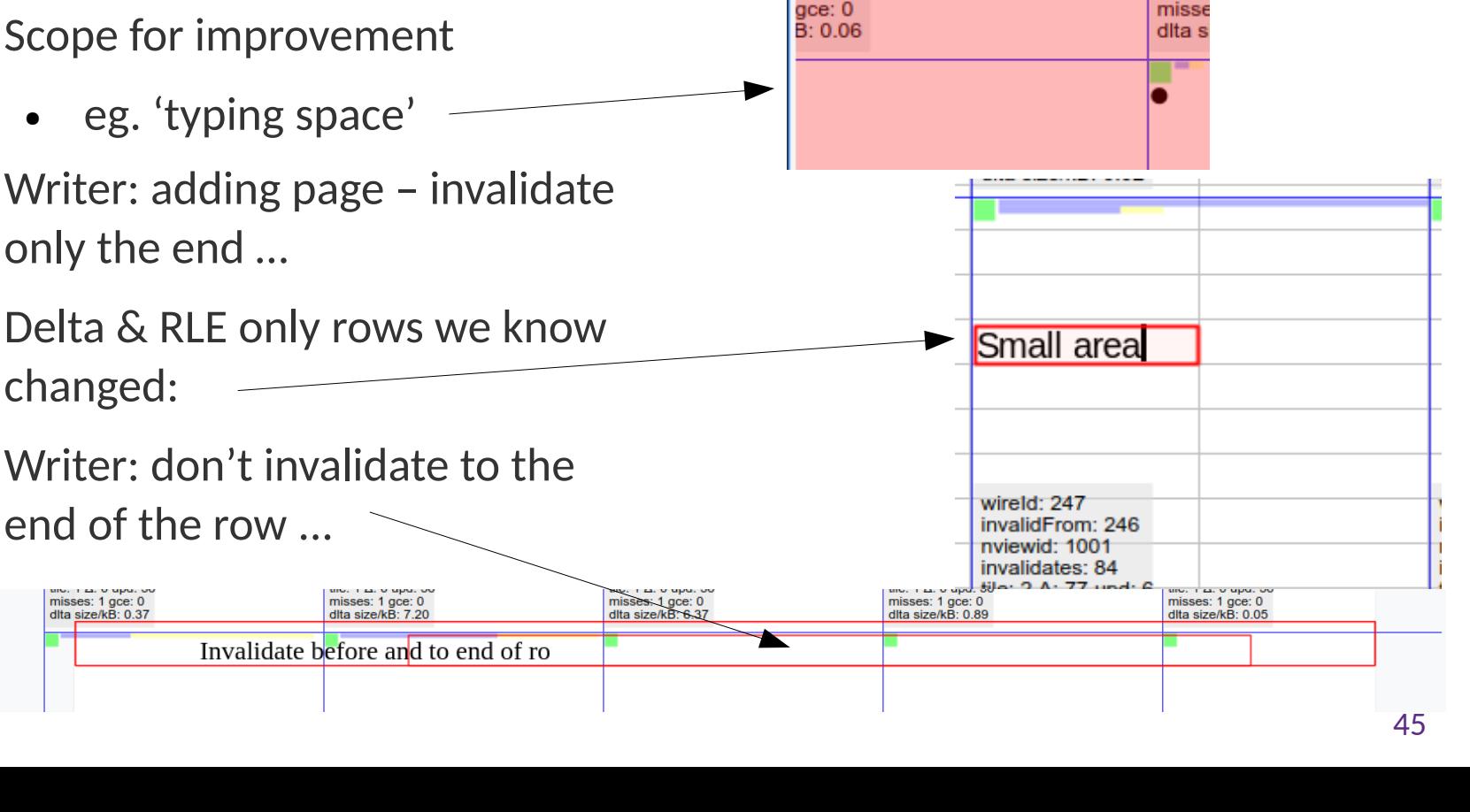

Paste

New Tile ratio: 24%

∴ ö∠  $u<sub>nd</sub>: 6$ 

Tile update waste: 89% wrete

**Invali** 

nview invali

tile: 1

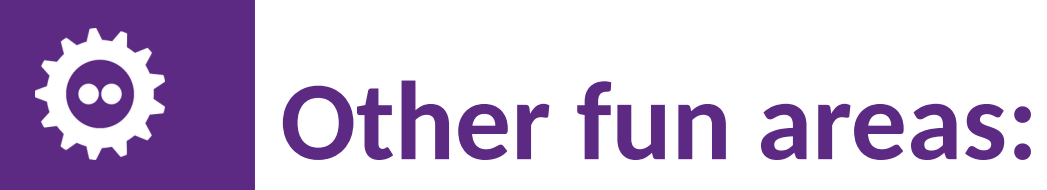

#### **RGBA rendering**

- **Currently we render RGB**
- Then re-render 'A'
- Then merge the two, then ...
	- Great potential 2x win ...
- Already moved to Opacity/Alpha not Transparency channel
	- Thanks to Noel Grandin

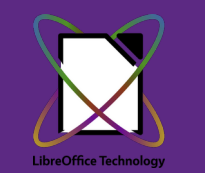

collabora nline

#### **Performance regression testing**

Using valgrind to get flat lines ...

#### **Pipelining loading**

- Fetch cool.html …
	- <async CheckFileInfo>
	- <async document load>
- cool.html's JS connects on websocket
	- gets a pre-loaded document.
	- <currently we start loading here>
- Halve the load time?
- Patch in review from Ashod Nakashian.
- Also: to come: asynchronous locking ...

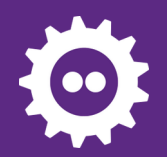

### **With thanks to our Partners, Customers & Community !**

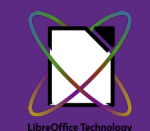

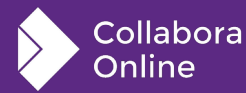

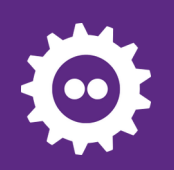

### **Conclusions**

**Try out the latest Collabora Online 23.05.8+ and/or 24.04 ...**

- Already smooth, getting smoother & more beautiful.
- Architecture: a bet on CPUs and networks getting faster & cheaper
	- In race with the hardware folk to get the biggest wins.
- Modern CPUs are -amazingly- quick ...

#### **Still lots of fun to be had: do get involved !**

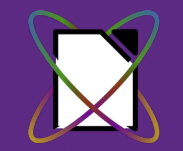

- Lots of easy UX wins and polish to work on: JS, CSS,  $C++$  to taste ...
- Follow our [calc](https://github.com/CollaboraOnline/online/issues/6893) & [writer](https://github.com/CollaboraOnline/online/issues/8051) tracker performance bugs: a profile a week ...
- **[Get involved in COOL](https://collaboraonline.github.io/) and [LibreOffice Technology](https://www.libreoffice.org/community/get-involved/)**

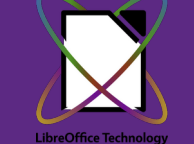

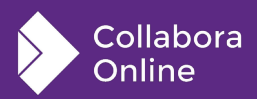

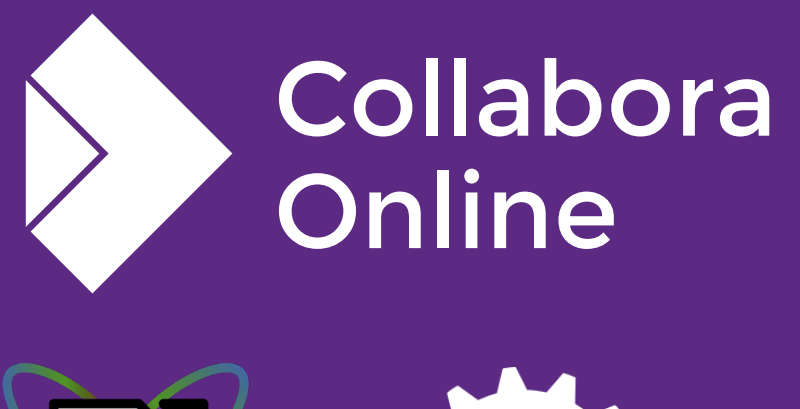

**LibreOffice Technology** 

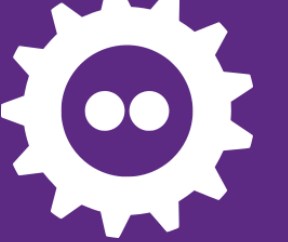

*Oh, that my words were recorded, that they were written on a scroll, that they were inscribed with an iron tool on lead, or engraved in rock for ever! I know that my Redeemer lives, and that in the end he will stand upon the earth. And though this body has been destroyed yet in my flesh I will see God, I myself will see him, with my own eyes - I and not another. How my heart yearns within me. - Job 19: 23-27*

### **Thank you!**

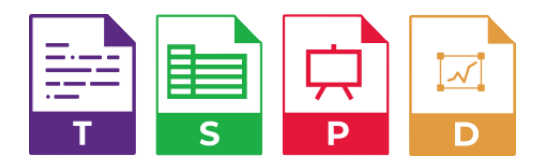

**@CollaboraOffice [hello@collaboraoffice.com](mailto:hello@collaboraoffice.com) www.collaboraoffice.com**